# **ВАКАНСИИ**

- с» Осмотрщик-ремонтник вагонов
- сэ Машинист крана
- ся Бригадир освобожденный (предприятие ж/д транспорта)

## **РАБОТА** НА КУЙБЫШЕВСКОЙ ЖЕЛЕЗНОЙ ДОРОГЕ

Куйбышевская железная дорога одна из крупнейших стальных магистралей Российской Федерации. Ее эксплуатационная длина - 4727,86 км.

Куйбышевская магистраль проходит по территории Пензенской, Самарской, Ульяновской, Тамбовской, Челябинской, Рязанской, Оренбургской областей и Республик Башкортостан, Татарстан и Мордовия

Мощный индустриальный и агропромышленный потенциал этих регионов определяет высокий уровень грузонапряженности магистрали

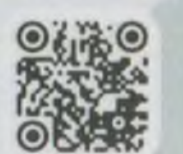

Страница вакансий в соцсети **BKOHTAKTE** 

**РАБОТА** pro В РЖД **КУЙБЫШЕВСКАЯ ЖД** 

**МЫ НА СВЯЗИ** 

 $+79374118366$ TEAM.RZD.RU

## **НАДЕЖНОЕ** СЕГОДНЯ -**УВЕРЕННОЕ 3ABTPA!**

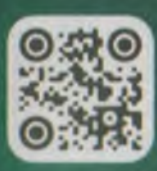

## Забота о сотрудниках

Компания предоставляет социальные гарантии, льготы и поддерживает своих сотрудников

> **ПРИБАВЛЯЙ** к зарплате индексацию каждый год

 $\frac{6}{2}$ 

**НАКАПЛИВАЙ** свою будущую корпоративную пенсию

ПОДДЕРЖИВАЙ здоровье в наших клиниках бесплатно

в сети санаториев по всей стране

**ОТДЫХАЙ** 

ТРЕНИРУЙСЯ с компенсацией на спорт и фитнес до 50%

**ПРИОБРЕТАЙ** квартиру со льготной ипотекой от 2%

## Работникам с детьми

СОЗДАВАЙ семью и получай бонусы при рождении детей

#### **РАЗВИВАЙ** ребенка

в корпоративных детсадах и школах

#### **ВЫБИРАЙ**

наши летние лагеря, Кванториумы и детские ЖД

# **ВСТУПАЙ В КОМАНДУ**

### Условия труда

## СОБЛЮДАЕМ

норму часов сверхурочной работы: не более 24 в месяц и 120 в год

- **ОРГАНИЗУЕМ** питание сотрудников с учетом их рода деятельности, специфики, графика труда и отдыха
- ВЫДАЕМ

спецодежду и средства индивидуальной защиты

**УЛУЧШАЕМ** 

условия труда, охраняем здоровье и боремся с производственным травматизмом

**ОБУЧАЕМ** 

профессии за счет работодателя с выплатой стипендии на период обучения

## Предложения работодателя

#### 28

календарных дней ежегодный оплачиваемый отпуск

РАБОТНИКАМ-**РОДИТЕЛЯМ УЧАЩИХСЯ** один день отпуска без сохранения заработной платы в День знаний

- ДОПОЛНИТЕЛЬНЫЙ ОТПУСК до пяти календарных дней по случаю вступления в брак, рождения детей
- МАТЕРИАЛЬНАЯ ПОМОЩЬ к отпуску ежегодно
- КОМПЕНСАЦИЯ РАСХОДОВ на транспорт, в том числе на проезд поездами дальнего следования один раз в год